МИНИСТЕРСТВО НАУКИ И ВЫСШЕГО ОБРАЗОВАНИЯ РОССИЙСКОЙ ФЕДЕРАЦИИ Федеральное государственное бюджетное образовательное учреждение высшего образования «КУБАНСКИЙ ГОСУДАРСТВЕННЫЙ УНИВЕРСИТЕТ» Физико-технический факультет

**ЗБЕРЖДАЮ:** роска по учебной работе, еству образования - первый Т.А. Хагуров 2022 г.

# РАБОЧАЯ ПРОГРАММА ДИСЦИПЛИНЫ (МОДУЛЯ)

# Б1.0.15.02 СИСТЕМЫ АВТОМАТИЗИРОВАННОГО **ПРОЕКТИРОВАНИЯ**

(код и наименование дисциплины в соответствии с учебным планом)

#### Направление подготовки / специальность

11.03.02 Инфокоммуникационные технологии и системы связи (код и наименование направления подготовки/специальности)

Направленность (профиль) / специализация

Оптические системы и сети связи

(наименование направленности (профиля) специализации)

Форма обучения

за очная

(очная, очно-заочная, заочная)

Квалификация

бакалавр

(бакалавр, магистр, специалист)

Рабочая программа дисциплины Б1.О.15.02 «Системы автоматизированного федеральным соответствии  $\mathbf{c}$  $\mathbf{B}$ проектирования» составлена образования государственным образовательным стандартом высшего (ФГОС ВО) по направлению подготовки 11.03.02 «Инфокоммуникационные технологии и системы связи»

Программу составил:

Д.В. Иус, канд. пед. наук, доцент кафедры оптоэлектроники

Рабочая программа дисциплины Б1.О.15.02 «Системы автоматизированного проектирования» утверждена на заседании кафедры оптоэлектроники ФТФ, протокол №9 от 13 апреля 2022 г. Заведующий кафедрой оптоэлектроники д-р техн. наук, профессор Н.А. Яковенко подпись

учебно-методической комиссии физико-Утверждена заседании на технического факультета, протокол №8 от 15 апреля 2022 г. Председатель УМК ФТФ д-р физ.-мат. наук, профессор Н.М. Богатов подпись

Рецензенты:

Попов А.В., директор ООО "Партнер Телеком"

Скачедуб А.В., канд. физ.-мат. наук, доцент кафедры физики и информационных систем

#### **1 Цели и задачи изучения дисциплины (модуля).**

### **1.1 Цель освоения дисциплины**

Учебная дисциплина «Специальные главы по информатике» ставит своей целью изучение численных методов решения различных задач, формирование комплекса устойчивых знаний, умений и навыков, необходимых для самостоятельной работы на компьютере и в компьютерных сетях.

#### **1.2 Задачи дисциплины**

Основной задачей дисциплины является изучение универсальных пакетов прикладных компьютерных программ, изучение программирования на языке ассемблера. В результате изучения дисциплины у студентов должны сформироваться знания, умения и навыки, позволяющие осуществлять компьютерное моделирование устройств, систем и процессов при разработке и эксплуатации средств связи.

# **1.3 Место дисциплины (модуля) в структуре образовательной программы.**

Дисциплина *Б1.В.05* «Специальные главы по информатике» для бакалавриата по направлению 11.03.02 Инфокоммуникационные технологии и системы связи (профиль: Оптические системы и сети связи) относится к дисциплинам по выбору вариативной части Блока 1 «Дисциплины (модули)» Б1 учебного плана.

Дисциплина логически и содержательно-методически связана с дисциплинами базовой и вариативной частей модуля Б1 и является основой для дальнейшего изучения дисциплин: «Теория информации и кодирования», «Вычислительная техника и информационные технологии». Дисциплина базируется на успешном усвоении сопутствующих дисциплин: «Введение в информатику», «Инженерная и компьютерная графика», «Алгоритмизация и программирование».

В результате изучения настоящей дисциплины студенты должны получить знания, имеющие не только самостоятельное значение, но и обеспечивающие базовую подготовку для усвоения дисциплин базовой и вариативной частей модуля Б1, обеспечивая согласованность и преемственность с этими дисциплинами при переходе к оптическим и цифровым технологиям.

Программа дисциплины «Специальные главы по информатике» согласуется со всеми учебными программами дисциплин базовой Б1.Б и вариативной Б1.В частей модуля (дисциплин) Б1 учебного плана.

# **1.4 Перечень планируемых результатов обучения по дисциплине (модулю), соотнесенных с планируемыми результатами освоения образовательной программы.**

Изучение данной учебной дисциплины направлено на формирование у обучающихся *общепрофессиональных и профессиональных* компетенций: ОПК- 4, ПК-27

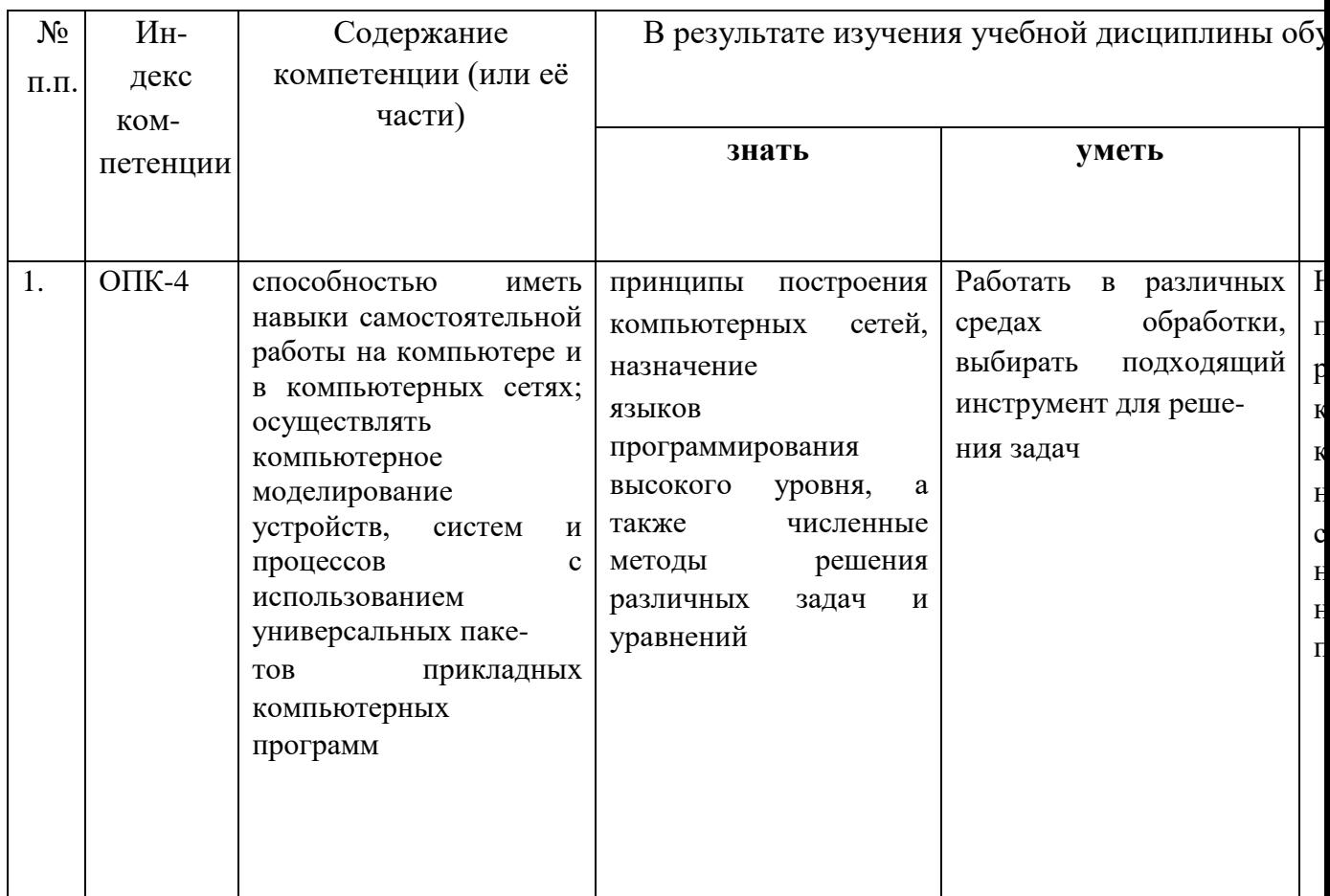

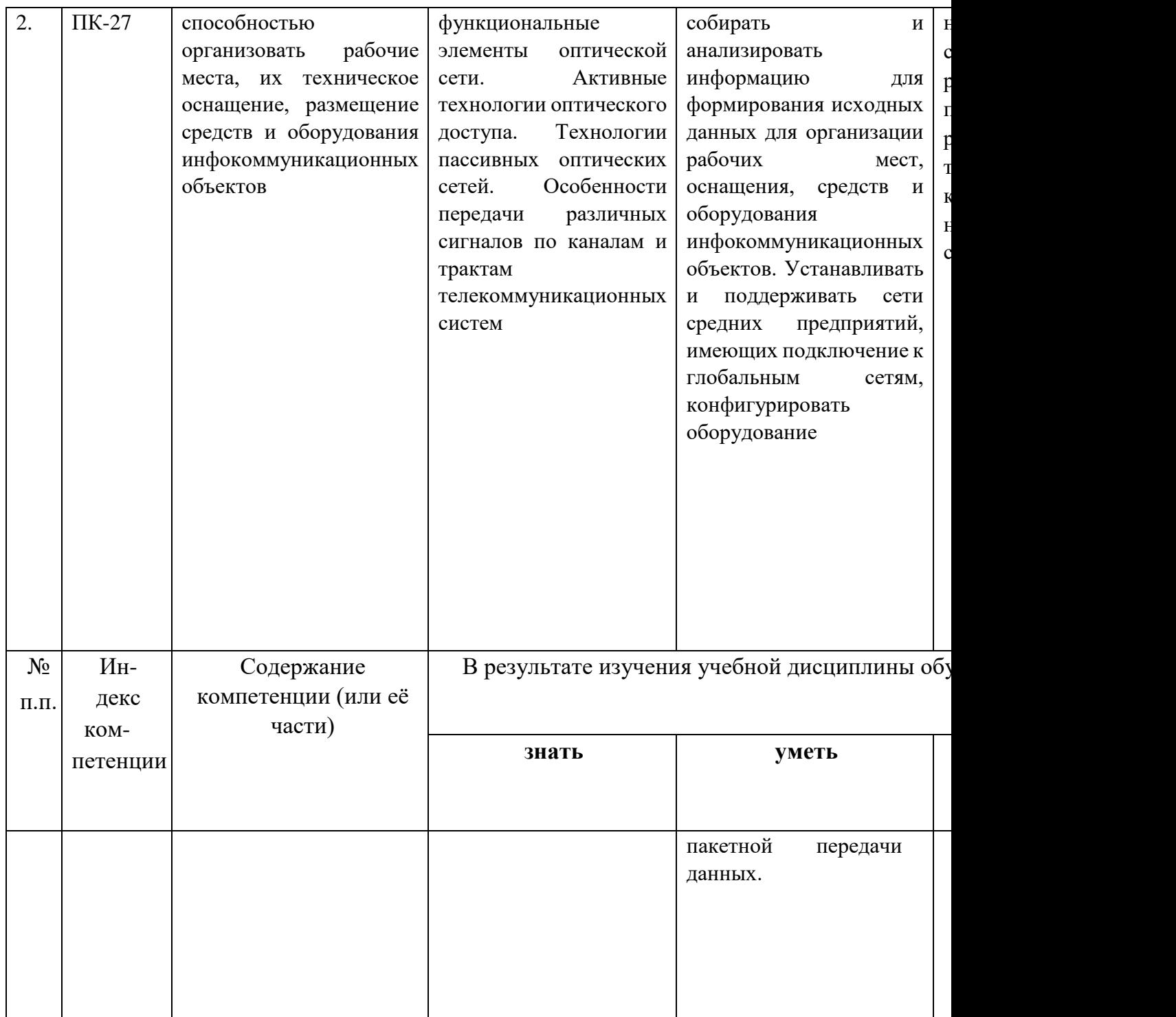

# **2. Структура и содержание дисциплины.**

**2.1 Распределение трудоёмкости дисциплины по видам работ.** 

Общая трудоёмкость дисциплины составляет \_4\_ зач.ед. (\_144\_ часа), их распределение по видам работ представлено в таблице *(для студентов ОФО).* 

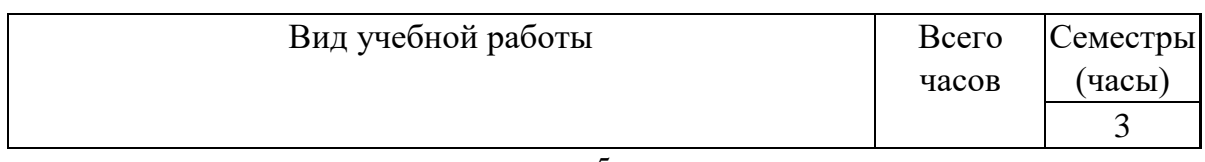

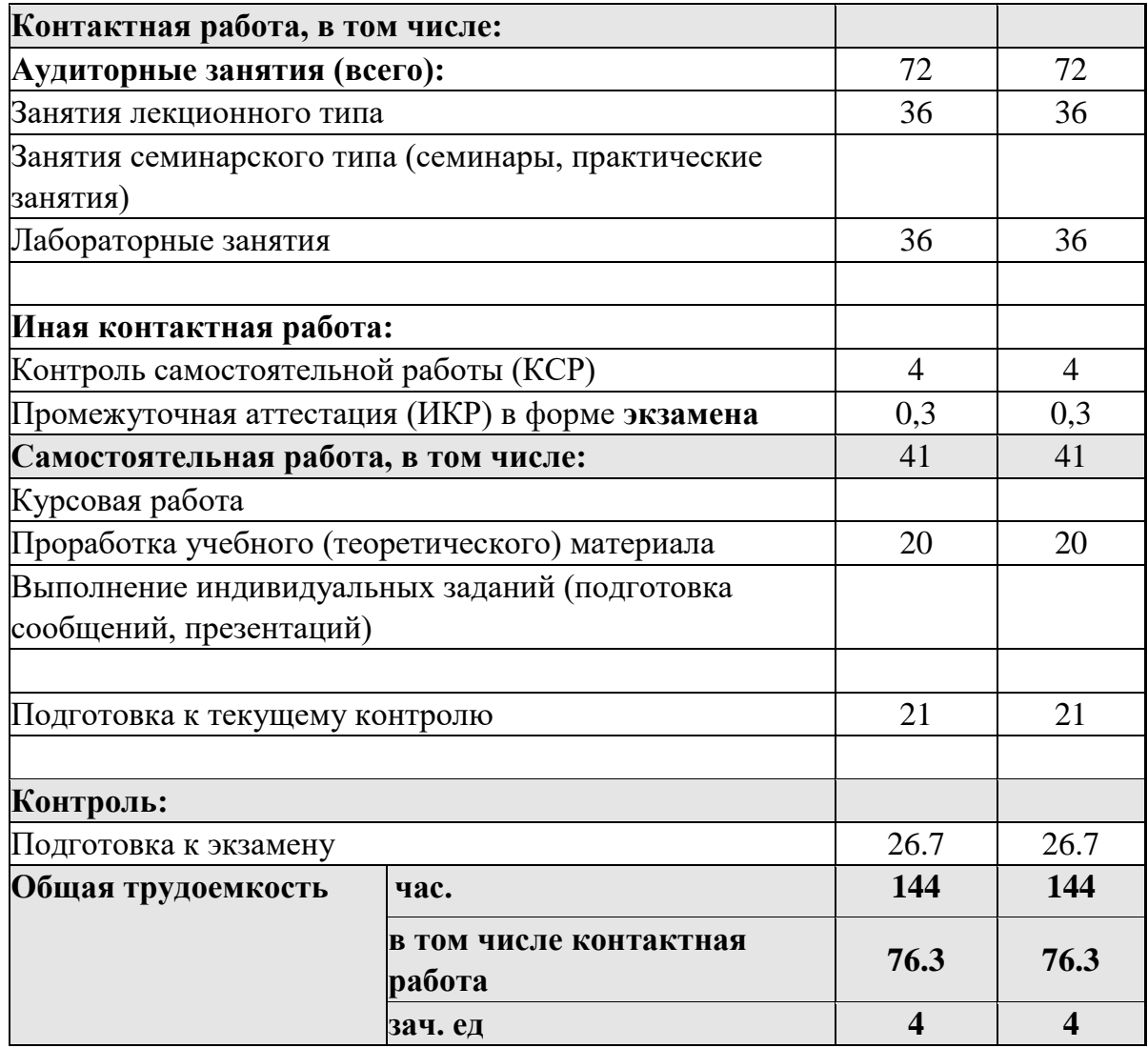

# **2.2 Структура дисциплины:**

Распределение видов учебной работы и их трудоемкости по разделам дисциплины.

Разделы (темы) дисциплины, изучаемые в \_3 семестре *(очная форма)*:

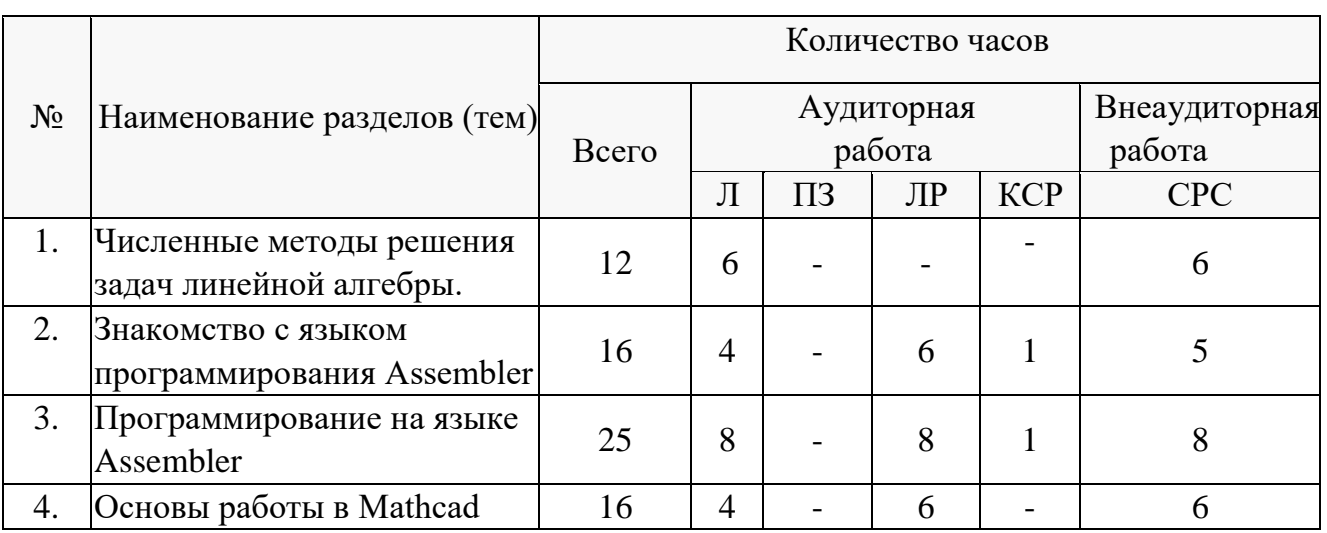

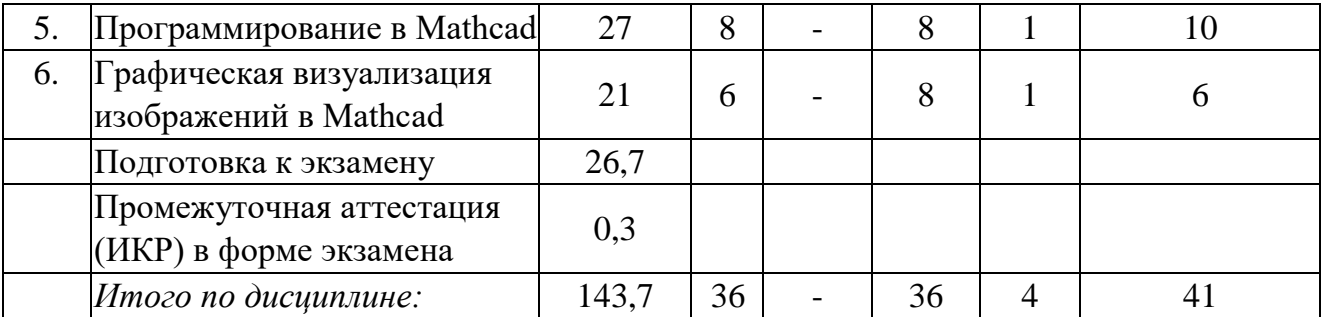

Примечание: Л – лекции, ПЗ – практические занятия / семинары, ЛР – лабораторные занятия, КСР – контроль самостоятельной работы, СРС – самостоятельная работа студента.

## **2.3 Содержание разделов (тем) дисциплины:**

# **2.3.1 Занятия лекционного типа**

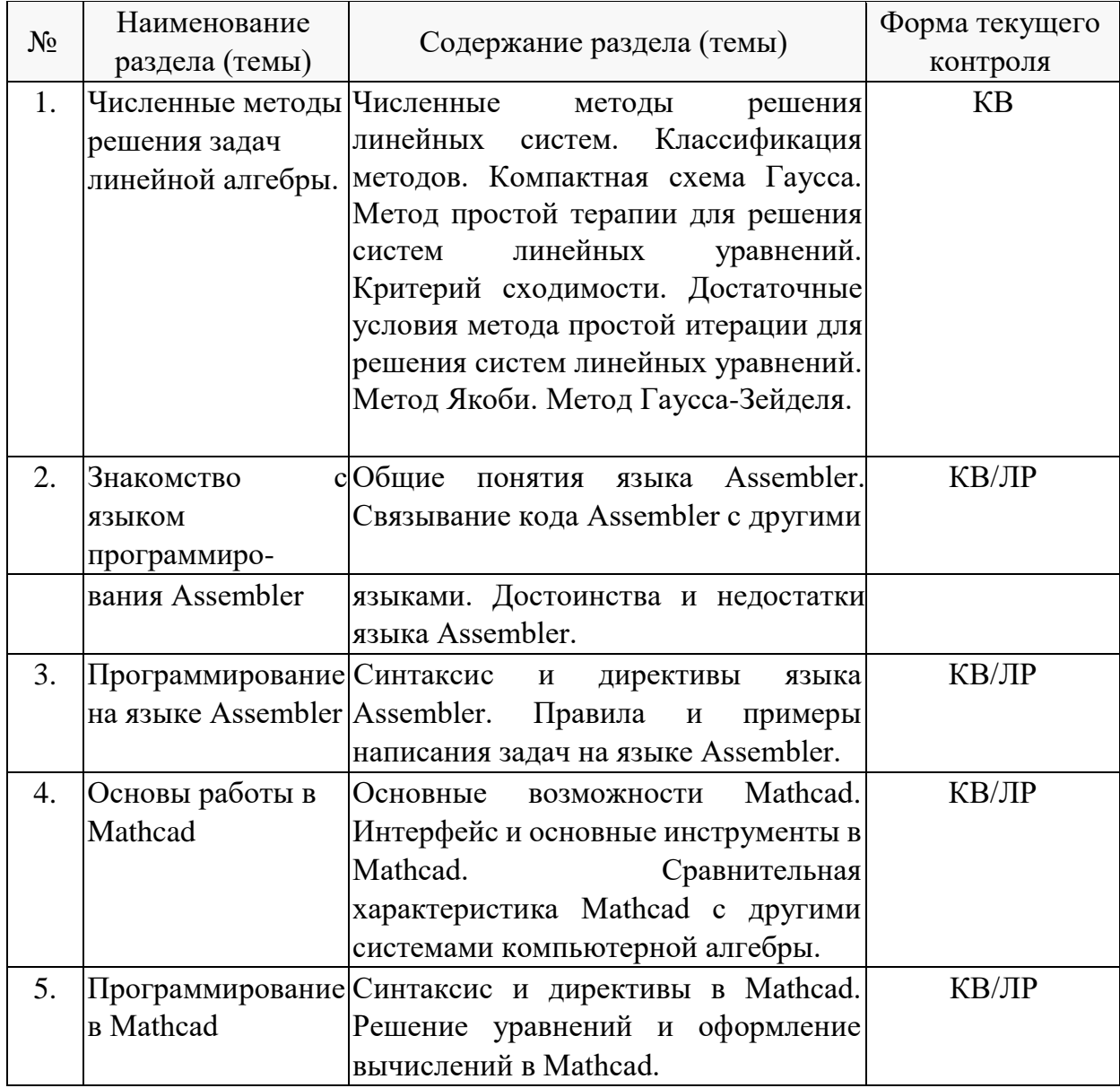

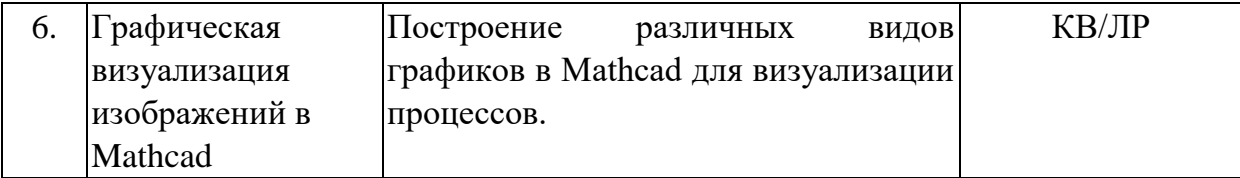

Примечание: КВ – ответы на контрольные вопросы, ПЗ – выполнение практических заданий, ЛР – защита лабораторной работы.

#### **2.3.2 Занятия семинарского типа.**

Согласно учебному плану в 3 семестре семинарские занятия по учебной дисциплине Б1.В.05 «Специальные главы по информатике» не предусмотрены.

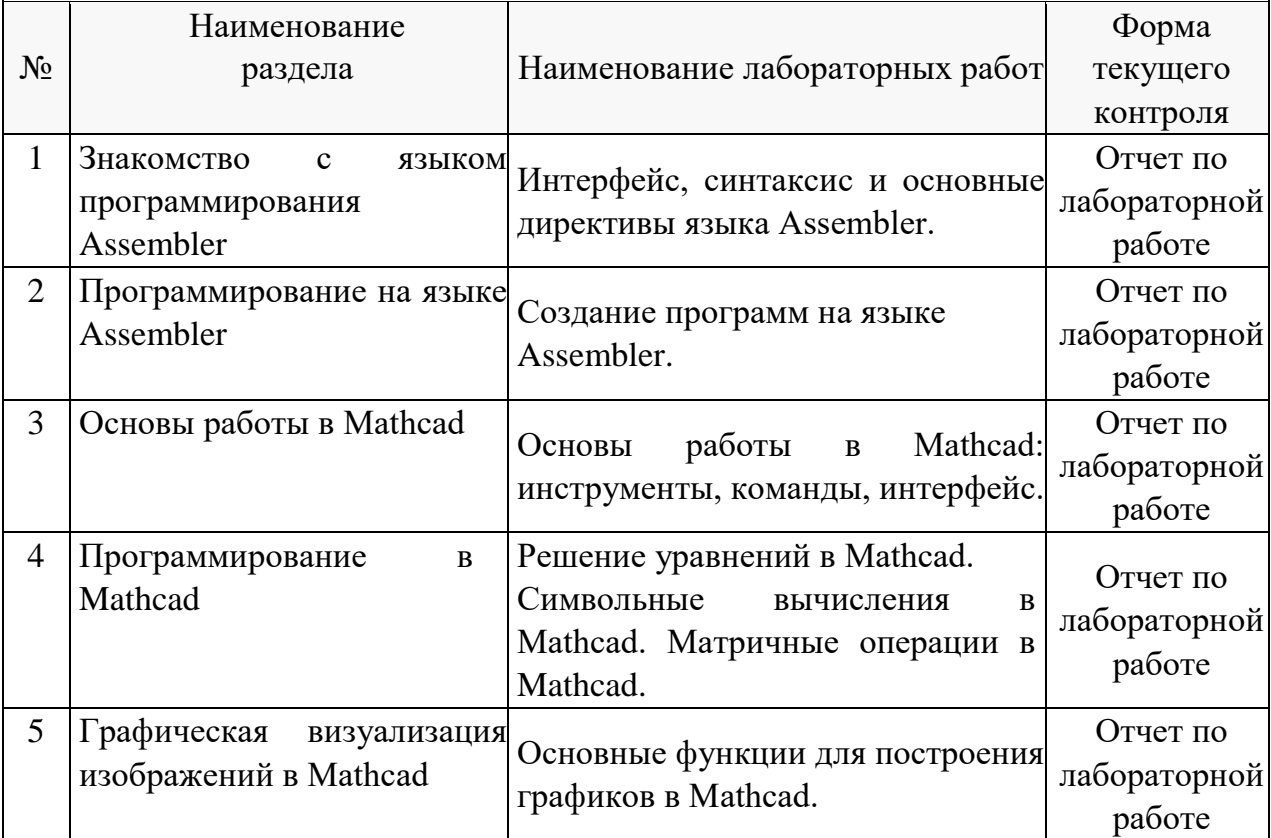

#### **2.3.3 Лабораторные занятия.**

Проведение занятий лабораторного практикума предусмотрено в «компьютерном классе специальных дисциплин» (аудитория 205с).

В результате выполнения лабораторных работ у студентов формируются и оцениваются все требуемые ФГОС и ООП для направления 11.03.02 Инфокоммуникационные технологии и системы связи (профиль: Оптические системы и сети связи) компетенции: ОПК-4, ПК-27.

# **2.3.4 Примерная тематика курсовых работ (проектов).**

Согласно учебному плану курсовые работы (проекты) по данной дисциплине не предусмотрены.

# **2.4 Перечень учебно-методического обеспечения для самостоятельной работы обучающихся по дисциплине (модулю).**

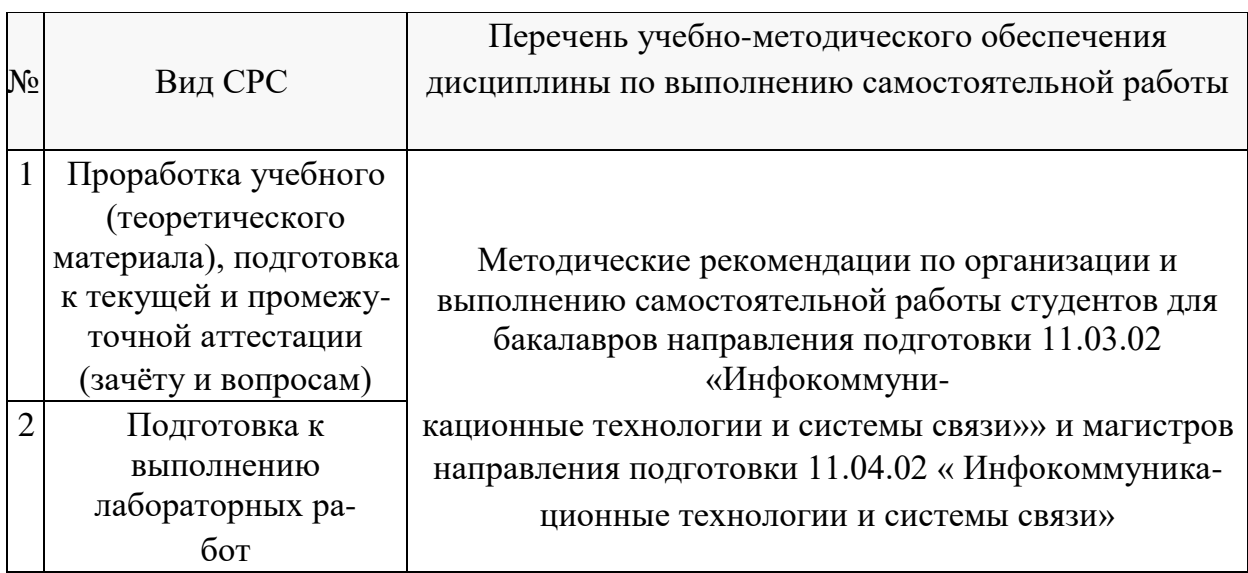

# **Перечень учебно-методического обеспечения дисциплины по темам программы для проработки теоретического материала**

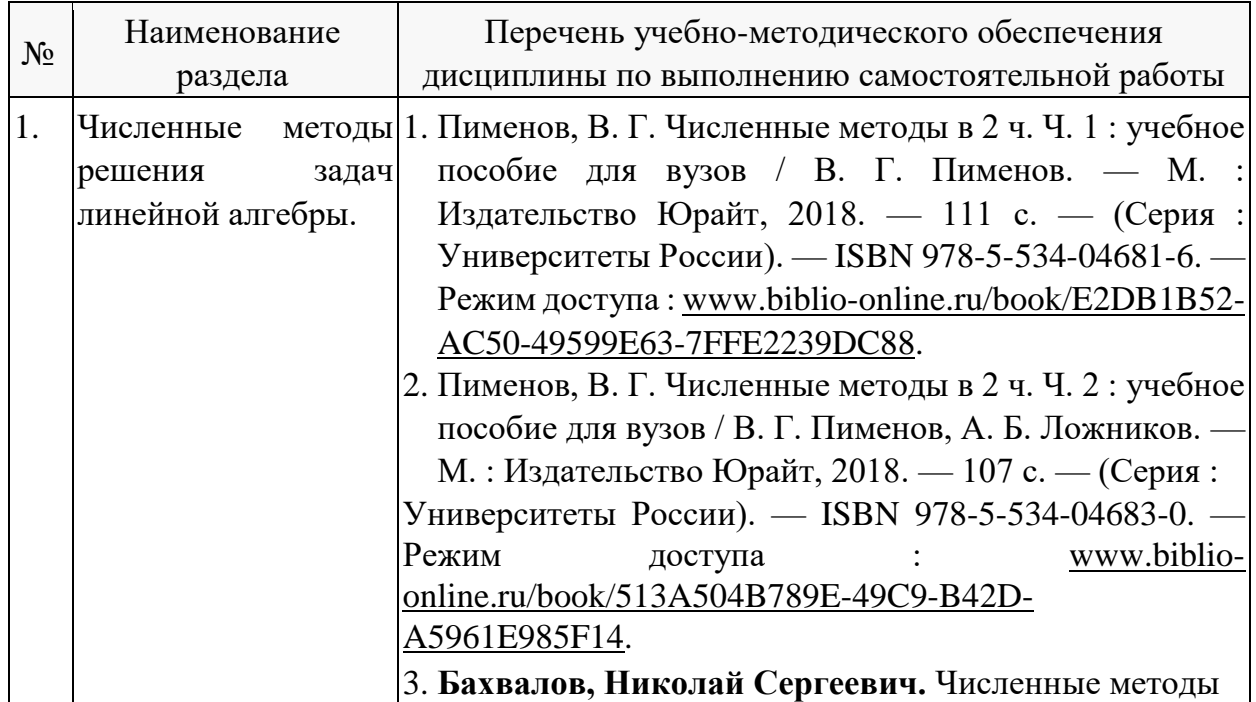

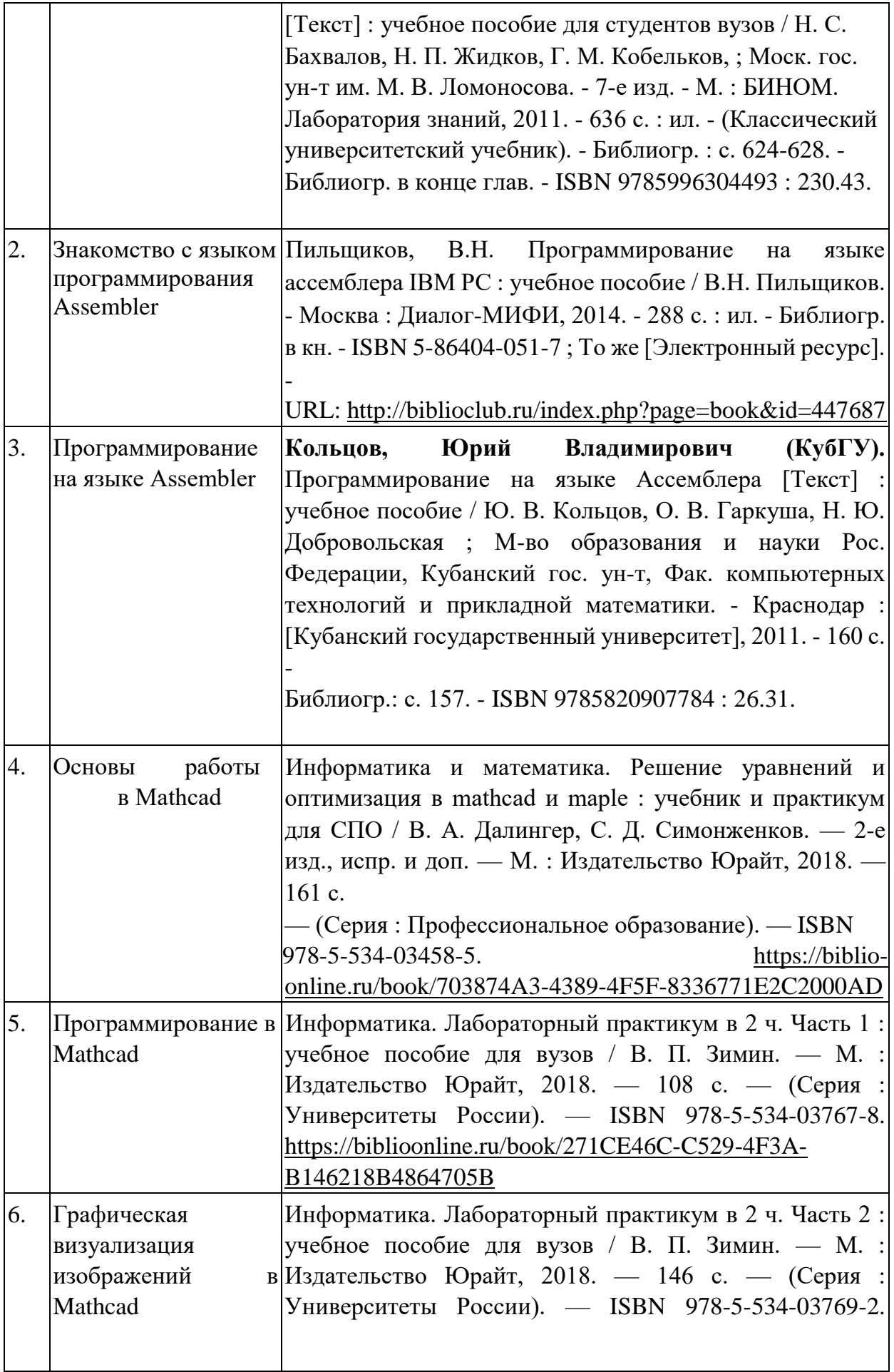

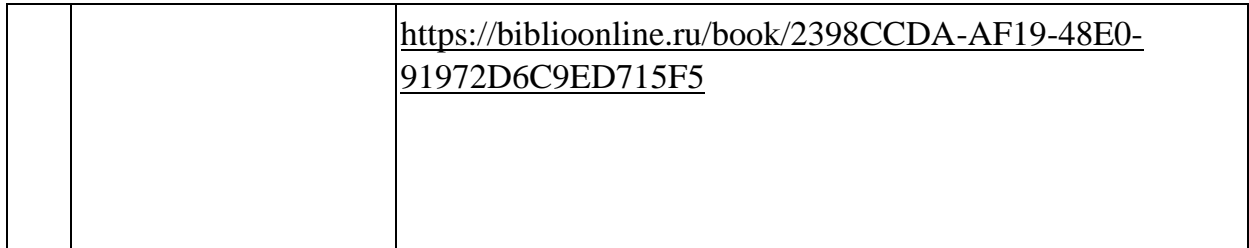

Учебно-методические материалы для самостоятельной работы обучающихся из числа инвалидов и лиц с ограниченными возможностями здоровья (ОВЗ) предоставляются в формах, адаптированных к ограничениям их здоровья и восприятия информации:

Для лиц с нарушениями зрения:

– в печатной форме увеличенным шрифтом, – в форме электронного документа.

Для лиц с нарушениями слуха:

– в печатной форме,

– в форме электронного документа.

Для лиц с нарушениями опорно-двигательного аппарата:

– в печатной форме,

– в форме электронного документа.

Данный перечень может быть конкретизирован в зависимости от контингента обучающихся.

#### **3. Образовательные технологии**

При изучении дисциплины проводятся следующие виды учебных занятий и работ: лекции, лабораторные работы, домашние задания, консультации с преподавателем, контроль самостоятельной работы студентов (по изучению теоретического материала, подготовке к практическим и лабораторным занятиям, выполнению домашних заданий, подготовке к тестированию, зачёту и экзамену).

 Лекционные занятия проводятся в аудитории, оснащённой мультимедийными средствами воспроизведения активного содержимого (занятия в интерактивной форме), позволяющие студенту воспринимать особенности изучаемой дисциплины , играющие решающую роль в понимании и восприятии, а также в формировании профессиональных компетенций.

При проведении лабораторных работ преподаватель контролирует ход выполнения работы каждого студента, уточняя ход работы, и если студенты что-то выполняют неправильно, преподаватель помогает им преодолеть сложные моменты, проверяет достоверность полученных экспериментальных результатов. После выполнения контрольных заданий приведенных в конце описания каждой лабораторной работы студенты отвечают на теоретические контрольные и дополнительные вопросы таким образом защищая лабораторную работу.

По изучаемой дисциплине студентам предоставляется возможность пользоваться учебно-методическими материалами и рекомендациями размещенными в электронной информационно-образовательной среде Модульного Динамического Обучения КубГУ<http://moodle.kubsu.ru/enrol/index.php?id=462> .

Консультации проводятся раз в две недели для разъяснения проблемных моментов при самостоятельном изучении вопросов изучаемой дисциплины.

Таким образом, **основными образовательными технологиями, используемыми в учебном процессе являются:** интерактивная лекция с мультимедийной системой и активным вовлечением студентов в учебный процесс; обсуждение сложных и дискуссионных вопросов и проблем и с последующим разбором этих вопросов на практических занятиях; лабораторные занятия – работа студентов в малых группах в режимах взаимодействия «преподаватель – студент», «студент – преподаватель», «студент – студент». При проведении практических и лабораторных учебных занятий предусмотрено развитие у обучающихся навыков командной работы, межличностной коммуникации, принятия решений и лидерских качеств.

Для лиц с ограниченными возможностями здоровья предусмотрена организация консультаций с использованием электронной почты.

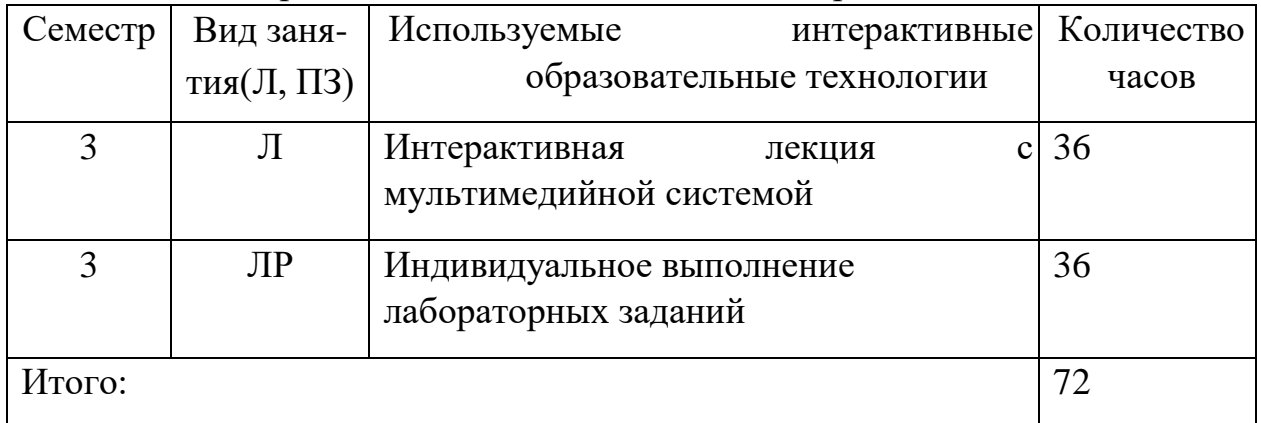

Занятия, проводимые с использованием интерактивных технологий

**4. Оценочные средства для текущего контроля успеваемости и промежуточной аттестации.** 

#### **4.1 Фонд оценочных средств для проведения текущего контроля.**

#### **Контрольные вопросы по учебной программе**

Ниже приводятся примеры контрольных вопросов рабочей программы.

Полный комплект контрольных вопросов для всех разделов рабочей программы приводится в ФОС дисциплины Б1.В.05 «Специальные главы по информатике»

1. На чем основаны численные методы решения уравнений?

2. Классификация методов решения уравнений?

3. В чем основа метода простой терапии для решения систем линейных уравнений?

- 4. На чем основан метод Гаусса-Зейделя?
- 5. Как вычисляется погрешность при решении линейных систем?
- 6. Что такое Assembler?
- 7. Каковы достоинства и недостатки языка Assembler?
- 8. Назовите основные директивы языка Assembler?
- 9. Назовите виды библиотек в языке Assembler?
- 10. Назовите типы переменных в языке Assembler?
- 11. В каких случаях используется язык Assembler?
- 12. Как происходит связывания кода Assembler с другими языками?

13. Каковы достаточные условия метода простой итерации для решения систем линейных уравнений?

14. Какой командой принято начинать и заканчивать программу в языке Assembler?

- 15. Назовите виды операторов, используемых в Mathcad?
- 16. Какие типы данных существуют в Mathcad?
- 17. Как произвести вставку функции в Mathcad?
- 18. Как задаются вектора и матрицы в Mathcad?
- 19. Как при помощи Mathcad можно решать уравнения?
- 20. Каковы основные принципы построения графиков в Mathcad?
- 21. Каковы достоинства и недостатки Mathcad?

Перечень компетенций (части компетенций), проверяемых оценочным средством:

ПК-27. Способностью организовать рабочие места, их техническое оснащение, размещение средств и оборудования инфокоммуникационных объектов: знать функциональные элементы оптической сети, активные технологии оптического доступа, технологии пассивных оптических сетей, особенности передачи различных сигналов по каналам и трактам телекоммуникационных систем;

#### **Критерии оценивания ответов студентов:**

С целью контроля и подготовки студентов к изучению новой темы вначале занятия преподавателем проводится индивидуальный или фронтальный устный (письменный) опрос по изученным ранее темам. Критерии оценки: - правильность ответа по содержанию задания (учитывается количество и характер ошибок при ответе):

- полнота и глубина ответа (учитывается количество усвоенных фактов, понятий и т.п)

- сознательность ответа (учитывается понимание излагаемого материала);

- логика изложения материала (учитывается умение строить целостный последовательный рассказ, грамотно пользоваться специальной терминологией);

- своевременность и эффективность использования наглядных пособий и технических средств при ответе (учитывается грамотно и с пользой применять наглядность и демонстрационный опыт при устном ответе);

- использование дополнительного материала;

- рациональность использования времени, определенного на задание (не одобряется затянутость выполнениях задания, устного ответа во времени, с учетом индивидуальных особенностей студентов).

#### **Примеры лабораторных работ по учебному плану**

#### **Лабораторная работа № 1. Основы работы в Mathcad**

Цель работы

-ознакомиться с основными возможностями, изучить главное меню и панели инструментов пакета Mathcad, а также приобрести практические навыки по выполнению практических вычислений в нем.

# **Лабораторная работа № 2 Решение уравнений в Mathcad**  Цель работы

-изучить и приобрести навыки использования основных функций для решения уравнений в математическом пакете Mathcad.

#### **Лабораторная работа № 3.**

#### **Символьные вычисление в Mathcad.**

Цель работы изучить основные методы работы с символьной информацией в математическом пакете Mathcad, приобрести навыки вычисления математических операций в символьном виде.

Перечень компетенций (части компетенций), проверяемых оценочным средством:

ОПК-4.Способностью иметь навыки самостоятельной работы на компьютере и в компьютерных сетях; осуществлять компьютерное моделирование устройств, систем и процессов с использованием универсальных пакетов прикладных компьютерных программ: знать принципы построения компьютерных сетей, назначение языков программирования высокого уровня, а также численные методы решения различных задач и уравнений; уметь работать в различных средах

обработки, выбирать подходящий инструмент для решения задач; Критерии оценивания:

Лабораторная работа считается выполненной если студент предоставил в требуемом в описании лабораторной работы виде выполненные задачи. Из всех запланированных лабораторных работ студент обязан выполнить не менее 80%.

### **4.2 Фонд оценочных средств для проведения промежуточной аттестации.**

Фонд оценочных средств для проведения промежуточной аттестации содержит контрольные вопросы и практические задания выносимые для оценивания окончательных результатов обучения по дисциплине, по каждому семестру в отдельности.

**4.2.1 Вопросы, выносимые на экзамен 3-м семестре по дисциплине «Специальные главы по информатике**» для направления подготовки: 11.03.02 Инфокоммуникационные технологии и системы связи, профиль "Оптические системы и сети связи" (промежуточная аттестация может быть выставлена по результатам выполнения тестирования и активности студента на занятиях с учетом посещения лекций)

- 1. Численные методы решения линейных систем.
- 2. Классификация методов решения линейных систем.
- 3. Компактная схема Гаусса.
- 4. Нормы матриц.
- 5. Метод простой терапии для решения систем линейных уравнений.
- 6. Критерий сходимости.
- 7. Достаточные условия метода простой итерации для решения систем линейных уравнений.
- 8. Метод Якоби.
- 9. Метод Гаусса-Зейделя.
- 10. Неустранимая погрешность при решении линейных систем.
- 11. Обусловленность матриц.
- 12. Команды языка Assembler.
- 13. Связывание ассемблерного кода с другими языками.
- 14. Синтаксис языка Assembler.
- 15. Достоинства и недостатки языка Assembler.
- 16. Директивы языка Assembler.
- 17. Операторы Mathcad.
- 18. Типы данных Mathcad.
- 19. Функции Mathcad.
- 20. Графические области Mathcad.
- 21. Основные правила работы в Mathcad.
- 22. Решения уравнений в Mathcad.
- 23. Матричные операции в Mathcad.

**4.2.2 Примеры экзаменационных билетов по дисциплине «Специальные главы по информатике» для направления подготовки: 11.03.02 Инфокоммуникационные технологии и системы связи.** 

## ЭКЗАМЕНАЦИОННЫЙ БИЛЕТ №1

- 1. Численные методы решения линейных систем.
- 2. Типы данных в Mathcad.

## ЭКЗАМЕНАЦИОННЫЙ БИЛЕТ №2

- 1. Операторы в Mathcad.
- 2. Классификация численных методов решения линейных систем.

Перечень компетенций (части компетенций), проверяемых оценочным средством:

ОПК-4. способностью иметь навыки самостоятельной работы на компьютере и в компьютерных сетях; осуществлять компьютерное моделирование устройств, систем и процессов с использованием универсальных пакетов прикладных компьютерных программ: знать принципы построения компьютерных сетей, назначение языков программирования высокого уровня, а также численные методы решения различных задач и уравнений; уметь работать в различных средах обработки, выбирать подходящий инструмент для решения задач; владеть навыками работы по проектированию и разработке компьютерных корпоративных сетей малого и среднего размера, навыками устранения неполадок в работе программ

ПК-27. Способностью организовать рабочие места, их техническое оснащение, размещение средств и оборудования инфокоммуникационных объектов: знать функциональные элементы оптической сети, активные технологии оптического доступа, технологии пассивных оптических сетей, особенности передачи различных

трактам телекоммуникационных систем; сигналов  $\Pi$ <sup>O</sup> каналам и уметь функциональные элементы оптической сети, активные технологии оптического доступа, технологии пассивных оптических сетей, особенности передачи различных сигналов по каналам и трактам телекоммуникационных систем; владеть навыками самостоятельной работы по проектированию и разработке телекоммуникационных корпоративных сетей малого и среднего размера.

Критерии оценивания:

Оценку «отлично» заслуживает студент, показавший:

- всесторонние и глубокие знания программного материала учебной дисциплины; изложение материала в определенной логической последовательности, с использованием современных научных терминов
- освоившему основную и часть дополнительной литературы, рекомендованную программой, проявившему творческие способности в понимании, изложении и практическом использовании усвоенных знаний;
- $-$  полные, четкие, логически последовательные, правильные ответы на поставленные вопросы, способность делать обоснованные выводы;
- умение самостоятельно анализировать факты, события, явления, процессы в их взаимосвязи и развитии; сформированность необходимых практических навыков работы с изученным материалом;

Оценку «хорошо» заслуживает студент, показавший:

- систематический характер знаний и умений, способность к их самостоятельному применению и обновлению в ходе последующего обучения и практической дея-

тельности:

- достаточно полные и твёрдые знания программного материала дисциплины, правильное понимание сущности и взаимосвязи рассматриваемых явлений (процессов);
- последовательные, правильные, конкретные, без существенных неточностей ответы на поставленные вопросы; уверенность при ответе на дополнительные вопросы;
- знание основной рекомендованной литературы; умение достаточно полно анализировать факты, события, явления и процессы, применять теоретические знания при решении практических задач;

Оценку «удовлетворительно» заслуживает студент, показавший:

- знания основного программного материала по дисциплине в объеме, необходимом для последующего обучения и предстоящей практической деятельности;
- знакомому с основной рекомендованной литературой;
- допустившему неточности и нарушения логической последовательности в изложении программного материала в ответе на экзамене, но в основном обладающему необходимыми знаниями и умениями для их устранения при корректировке со стороны экзаменатора.
- продемонстрировавшему правильные, без грубых ошибок ответы на поставленные вопросы, несущественные ошибки;
- проявившему умение применять теоретические знания к решению основных практических задач, ограниченные навыки в обосновании выдвигаемых предложений и принимаемых решений; затруднения при выполнении практических работ; недостаточное использование научной терминологии; несоблюдение норм литературной речи.

Оценка **«неудовлетворительно»** ставится студенту, обнаружившему:

- существенные пробелы в знании основного программного материала по дисциплине;
- отсутствие знаний значительной части программного материала; непонимание основного содержания теоретического материала; неспособность ответить на уточняющие вопросы; отсутствие умения научного обоснования проблем; неточности в использовании научной терминологии
- неумение применять теоретические знания при решении практических задач, отсутствие навыков в обосновании выдвигаемых предложений и принимаемых реше-

ний;

– допустившему принципиальные ошибки, которые не позволяют ему продолжить обучение или приступить к практической деятельности без дополнительной подготовки по данной дисциплине.

Оценочные средства для инвалидов и лиц с ограниченными возможностями здоровья выбираются с учетом их индивидуальных психофизических особенностей.

– при необходимости инвалидам и лицам с ограниченными возможностями здоровья предоставляется дополнительное время для подготовки ответа на экзаме-

не;

- при проведении процедуры оценивания результатов обучения инвалидов и лиц с ограниченными возможностями здоровья предусматривается использование технических средств, необходимых им в связи с их индивидуальными особенностями;
- при необходимости для обучающихся с ограниченными возможностями здоровья и инвалидов процедура оценивания результатов обучения по дисциплине может проводиться в несколько этапов.

Процедура оценивания результатов обучения инвалидов и лиц с ограниченными возможностями здоровья по дисциплине (модулю) предусматривает предоставление информации в формах, адаптированных к ограничениям их здоровья и восприятия информации:

Для лиц с нарушениями зрения:

– в печатной форме увеличенным шрифтом, – в форме электронного документа.

Для лиц с нарушениями слуха:

– в печатной форме,

– в форме электронного документа.

Для лиц с нарушениями опорно-двигательного аппарата:

– в печатной форме,

– в форме электронного документа.

Данный перечень может быть конкретизирован в зависимости от контингента обучающихся.

**5. Перечень основной и дополнительной учебной литературы, необходимой для освоения дисциплины (модуля).** 

#### **5.1. Основная литература:**

1. Пименов, В. Г. Численные методы в 2 ч. Ч. 1 : учебное пособие для вузов / В. Г. Пименов. — М. : Издательство Юрайт, 2017. — 111 с. — (Серия : Университеты России). — ISBN 978-5-534-04681-6. — Режим доступа : [www.biblioonline.ru/book/E2DB1B52-AC50-4959-9E63-7FFE2239DC88](http://www.biblio-online.ru/book/E2DB1B52-AC50-4959-9E63-7FFE2239DC88) [2](http://www.biblio-online.ru/book/E2DB1B52-AC50-4959-9E63-7FFE2239DC88). Пименов, В. Г. Численные методы в 2 ч. Ч. 2 : учебное пособие для вузов / В. Г. Пименов, А. Б. Ложников. — М. : Издательство Юрайт, 2017. — 107 с. — (Серия : Университеты России). — ISBN 978-5-534-04683-0. — Режим доступа : [www.biblio-online.ru/book/513A504B-789E-49C9-B42D-A5961E985F14.](http://www.biblio-online.ru/book/513A504B-789E-49C9-B42D-A5961E985F14)

3. Бахвалов, Николай Сергеевич. Численные методы [Текст] : учебное пособие для студентов вузов / Н. С. Бахвалов, Н. П. Жидков, Г. М. Кобельков, ; Моск. гос. ун-т им. М. В. Ломоносова. - 7-е изд. - М. : БИНОМ. Лаборатория знаний, 2011. - 636 с. : ил. - (Классический университетский учебник). - Библиогр. : с. 624-628. - Библиогр. в конце глав. - ISBN 9785996304493 : 230.43.

4. ИНФОРМАЦИОННЫЕ ТЕХНОЛОГИИ. ЛАБОРАТОРНЫЙ ПРАКТИКУМ. Учебное пособие для прикладного бакалавриата / Т. Е. Мамонова. — М. :

Издательство Юрайт, 2018. — 176 с. — (Серия : Университеты России). — ISBN 9785-9916-7060-9. [https://biblio-online.ru/book/78273C7D-1F38-402A-](https://biblio-online.ru/book/78273C7D-1F38-402A-8065-31B181C91613)[806531B181C91613](https://biblio-online.ru/book/78273C7D-1F38-402A-8065-31B181C91613)

Для освоения дисциплины инвалидами и лицами с ограниченными возможностями здоровья имеются издания в электронном виде в электроннобиблиотечных системах «Лань» и «Юрайт».

## **5.2 Дополнительная литература:**

5. Пильщиков, В.Н. Программирование на языке ассемблера IBM PC : учебное пособие / В.Н. Пильщиков. - Москва : Диалог-МИФИ, 2014. - 288 с. : ил. - Библиогр. в кн. - ISBN 5-86404-051-7 ; То же [Электронный ресурс]. - URL[:](http://biblioclub.ru/index.php?page=book&id=447687) <http://biblioclub.ru/index.php?page=book&id=447687>[.](http://biblioclub.ru/index.php?page=book&id=447687)

- 6. Кольцов, Юрий Владимирович (КубГУ). Программирование на языке Ассемблера [Текст] : учебное пособие / Ю. В. Кольцов, О. В. Гаркуша, Н. Ю. Добровольская ; М-во образования и науки Рос. Федерации, Кубанский гос. ун-т, Фак. компьютерных технологий и прикладной математики. - Краснодар : [Кубанский государственный университет], 2011. - 160 с. - Библиогр.: с. 157.
- 7. Информатика и математика. Решение уравнений и оптимизация в mathcad и maple : учебник и практикум для СПО / В. А. Далингер, С. Д. Симонженков. — 2-е изд., испр. и доп. — М. : Издательство Юрайт, 2018. — 161 с. — (Серия : Профессиональное образование). — ISBN 978-5-534-03458-5. [https://biblioonline.ru/book/703874A3-4389-4F5F-8336-771E2C2000AD](https://biblio-online.ru/book/703874A3-4389-4F5F-8336-771E2C2000AD)
- 8. Информатика. Лабораторный практикум в 2 ч. Часть 1 : учебное пособие для вузов / В. П. Зимин. — М. : Издательство Юрайт, 2018. — 108 с. — (Серия : Университеты России). — ISBN 978-5-534-03767-8. [https://biblioonline.ru/book/271CE46C-C529-4F3A-B146-218B4864705B](https://biblio-online.ru/book/271CE46C-C529-4F3A-B146-218B4864705B)
- 9. Информатика. Лабораторный практикум в 2 ч. Часть 2 : учебное пособие для вузов / В. П. Зимин. — М. : Издательство Юрайт, 2018. — 146 с. — (Серия : Университеты России). — ISBN 978-5-534-03769-2. [https://biblioonline.ru/book/2398CCDA-AF19-48E0-9197-2D6C9ED715F5](https://biblio-online.ru/book/2398CCDA-AF19-48E0-9197-2D6C9ED715F5)

# **6. Перечень ресурсов информационно-телекоммуникационной сети «Интернет», необходимых для освоения дисциплины (модуля).**

- 1. Электронная информационно-образовательная среда Модульного Динамического Обучения КубГУ[:](http://moodle.kubsu.ru/enrol/index.php?id=462) <http://moodle.kubsu.ru/enrol/index.php?id=462>
- 2. Электронная библиотека ЮРАЙТ: [www.biblio-online.ru](http://www.biblio-online.ru/)
- 3. Электронно-библиотечная система ЛАНЬ: [https://e.lanbook.com](https://e.lanbook.com/)

# **7. Методические указания для обучающихся по освоению дисциплины (модуля).**

На самостоятельную работу студентов, согласно требованиям ФГОС ВО по направлению**:** 11.03.02 Инфокоммуникационные технологии и системы связи, отводится около 28.5 % времени (41 час. срс) от общей трудоемкости дисциплины (144 часа.). Сопровождение самостоятельной работы студентов может быть организовано в следующих формах:

– составлением индивидуальных планов самостоятельной работы каждого из студентов с указанием темы и видов занятий, форм и сроков представления результатов;

– проведением консультаций (индивидуальных или групповых), в том числе с применением дистанционной среды обучения.

Критерий оценки эффективности самостоятельной работы студентов формируется в ходе промежуточного контроля процесса выполнения заданий и осуществляется на основе различных способов взаимодействия в открытой информационной среде и отражается в процессе формирования так называемого «электронного портфеля студента».

В соответствии с этим при проведении оперативного контроля могут использоваться контрольные вопросы к соответствующим разделам основной дисциплины «Специальные главы по информатике».

Сопровождение самостоятельной работы студентов также организовано в следующих формах:

– усвоение, дополнение и вникание в разбираемые разделы дисциплины при помощи знаний получаемых по средствам изучения рекомендуемой литературы и осуществляемое путем конспекта;

– консультации, организованные для разъяснения проблемных моментов при самостоятельном изучении тех или иных аспектов разделов усваиваемой информации в дисциплине.

В освоении дисциплины инвалидами и лицами с ограниченными возможностями здоровья большое значение имеет индивидуальная учебная работа (консультации) – дополнительное разъяснение учебного материала.

Индивидуальные консультации по предмету являются важным фактором, способствующим индивидуализации обучения и установлению воспитательного контакта между преподавателем и обучающимся инвалидом или лицом с ограниченными возможностями здоровья.

Рекомендуется следующий график самостоятельной работы студентов по учебным неделям каждого семестра:

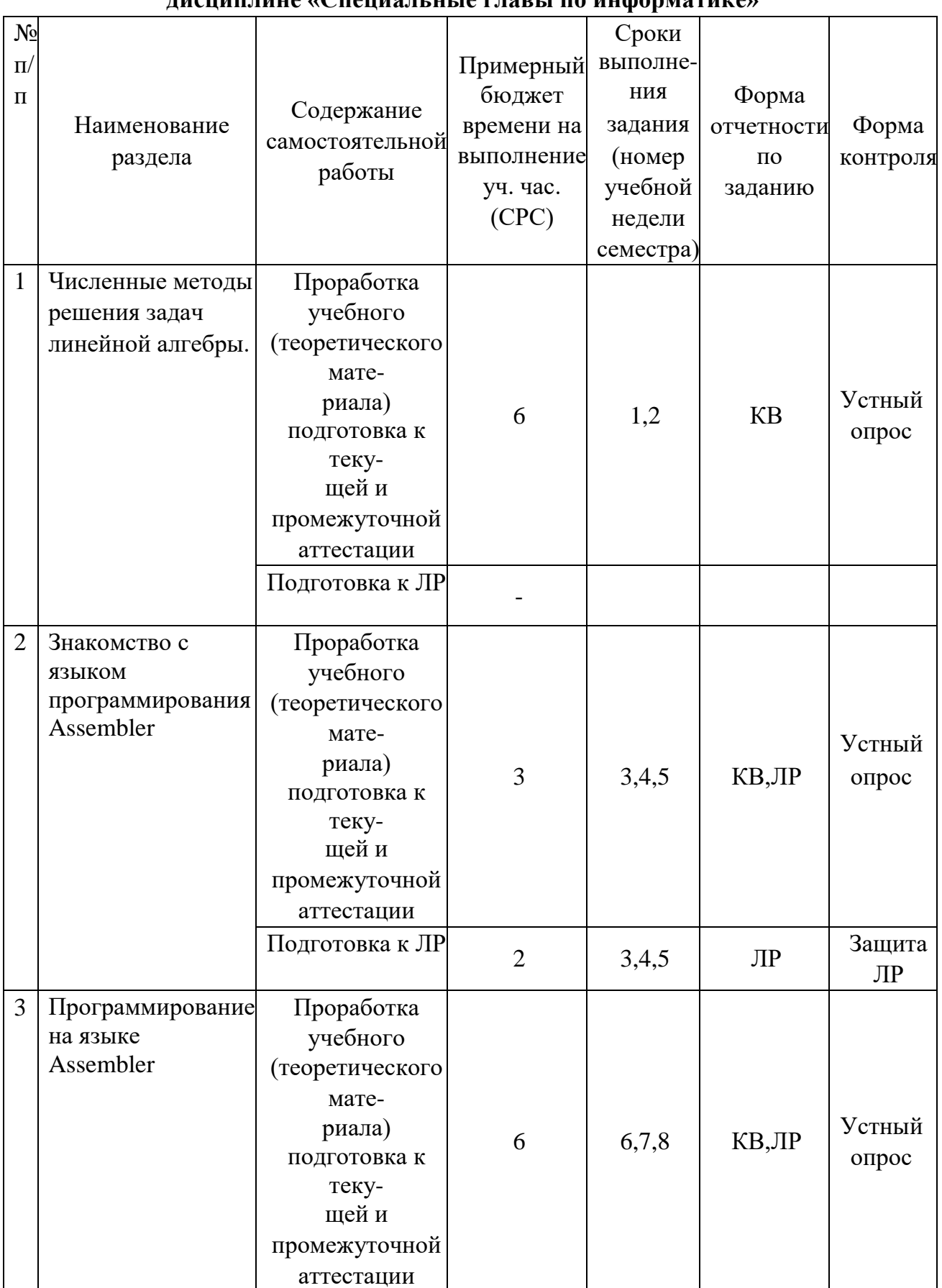

## **Рекомендуемый график самостоятельной работы студентов в 3-м семестре по дисциплине «Специальные главы по информатике»**

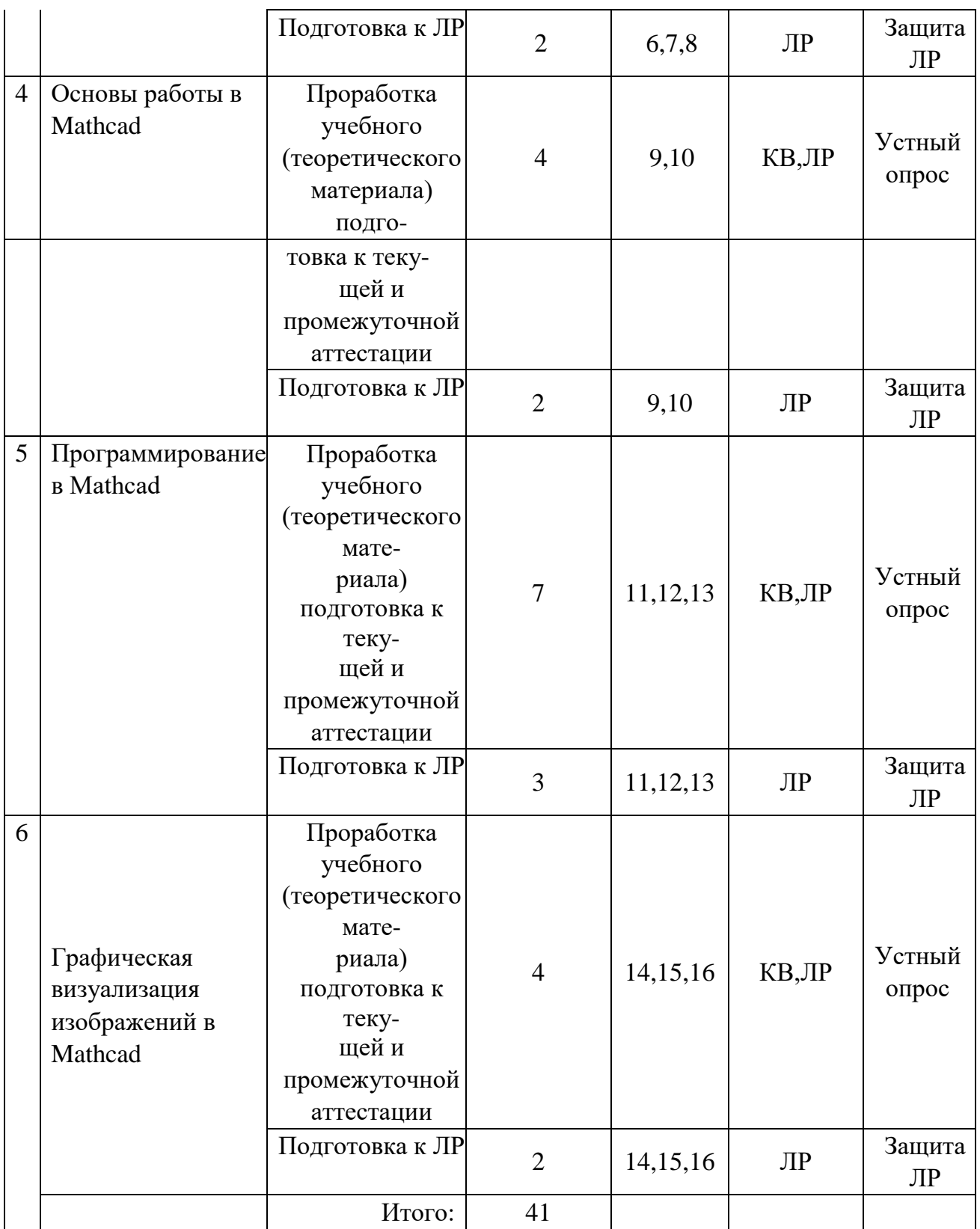

**8. Перечень информационных технологий, используемых при осуществлении образовательного процесса по дисциплине (модулю).** 

**8.1 Перечень информационных технологий.** 

- 1. Консультирование посредством электронной почты.
- 2. Использование электронной презентации на сайте Moodle КубГУ.

#### **8.2 Перечень необходимого программного обеспечения.**

1. Операционная система Microsoft семейства Windows (7/8/10), в рамках программы компании Microsoft "Enrollment for Education Solutions" для компьютеров и серверов Кубанского государственного университета и его филиалов.

2. Интегрированное офисное приложение MS Office (© Microsoft

Corporation).

3. Программное средство Mathcad.

#### **8.3 Перечень информационных справочных систем:**

- 1. Электронная библиотечная система eLIBRARY.RU: [http://www.elibrary.ru](http://www.elibrary.ru/)
- 2. Информационная система «Единое окно доступа к образовательным ресурсам»:<http://window.edu.ru/window>
- 3. Большая научная библиотека:<http://www.sci-lib.com/>
- 4. Естественно-научный образовательный портал: <http://www.en.edu.ru/catalogue/>
- 5. Техническая библиотека:

<http://techlibrary.ru/>

6. Электронная библиотека ЮРАЙТ: [www.biblio-online.ru](http://www.biblio-online.ru/)

7.Электронно-библиотечная система ЛАНЬ: [https://e.lanbook.com](https://e.lanbook.com/)

## **9. Материально-техническая база, необходимая для осуществления образовательного процесса по дисциплине (модулю).**

Каждый обучающийся в течение всего периода обучения должен быть обеспечен индивидуальным неограниченным доступом к одной или нескольким электронно-библиотечным системам (электронным библиотекам) и к электронной информационно-образовательной среде ФГБОУ ВПО «КубГУ». Электроннобиблиотечная система (электронная библиотека) и электронная информационнообразовательная среда должны обеспечивать возможность доступа обучающегося из любой точки, в которой имеется доступ к информационнотелекоммуникационной сети Интернет (далее - сеть Интернет).

Электронная информационно-образовательная среда ФГБОУ ВПО «КубГУ» должна обеспечивать:

доступ к учебным планам, рабочим программам дисциплин (модулей), практик, к изданиям электронных библиотечных систем и электронным образовательным ресурсам, указанным в рабочих программах; фиксацию хода образовательного процесса, результатов промежуточной ат-

тестации и результатов освоения программы бакалавриата; проведение всех видов занятий, процедур оценки результатов обучения, реализация которых предусмотрена с применением электронного обучения, дистанционных образовательных технологий; формирование электронного портфолио обучающегося, в том числе сохра-

нение работ обучающегося, рецензий и оценок на эти работы со стороны любых участников образовательного процесса; взаимодействие между участниками образовательного процесса, в том числе

синхронное и (или) асинхронное взаимодействие, посредством сети "Интернет".

Функционирование электронной информационно-образовательной среды обеспечивается соответствующими средствами информационно-

коммуникационных технологий и квалификацией работников, ее использующих и поддерживающих. Функционирование электронной

информационнообразовательной среды должно соответствовать законодательству Российской Федерации

При использовании электронных изданий вуз должен обеспечить каждого обучающегося во время самостоятельной подготовки рабочим местом в компьютерном классе с выходом в Интернет, в соответствии с объемом изучаемых дисциплин.

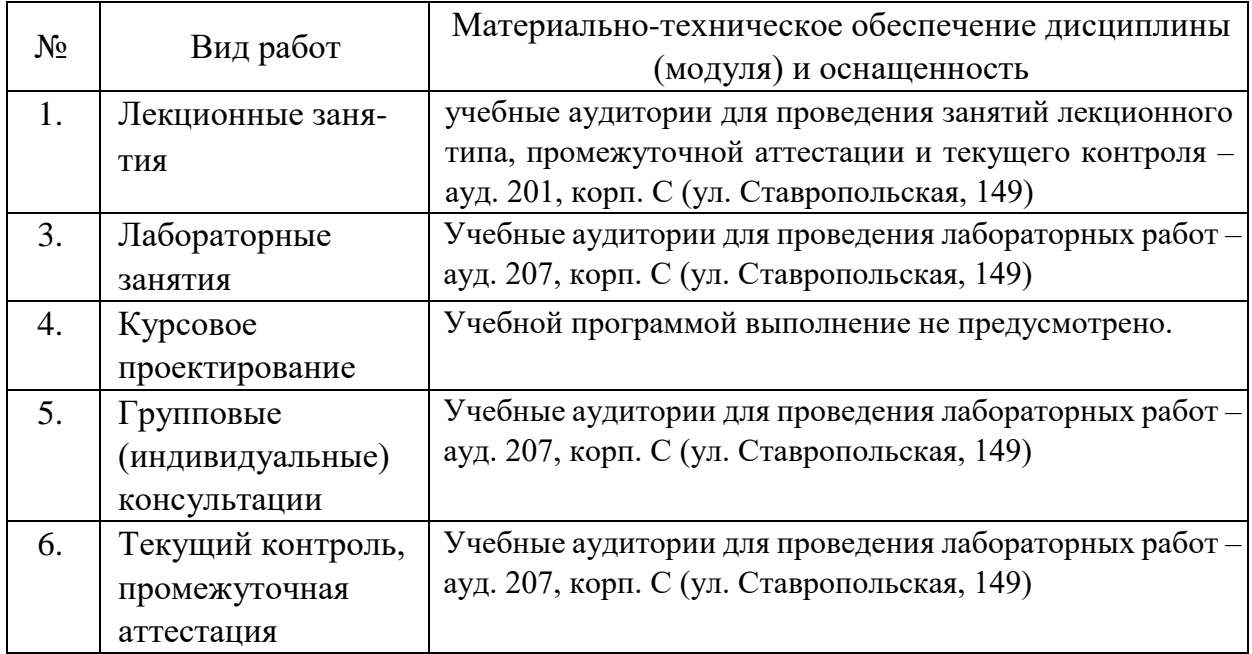

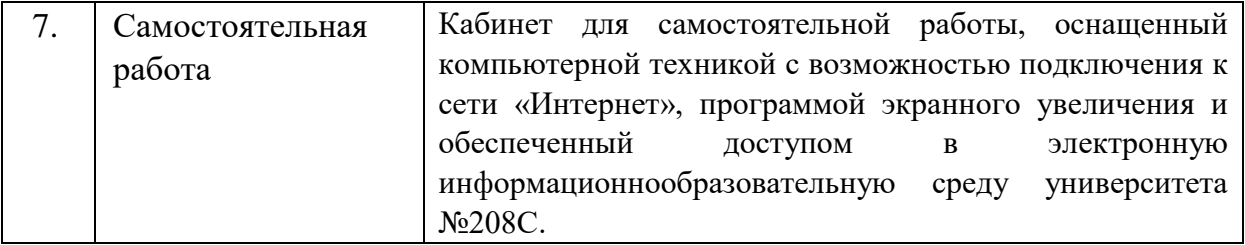

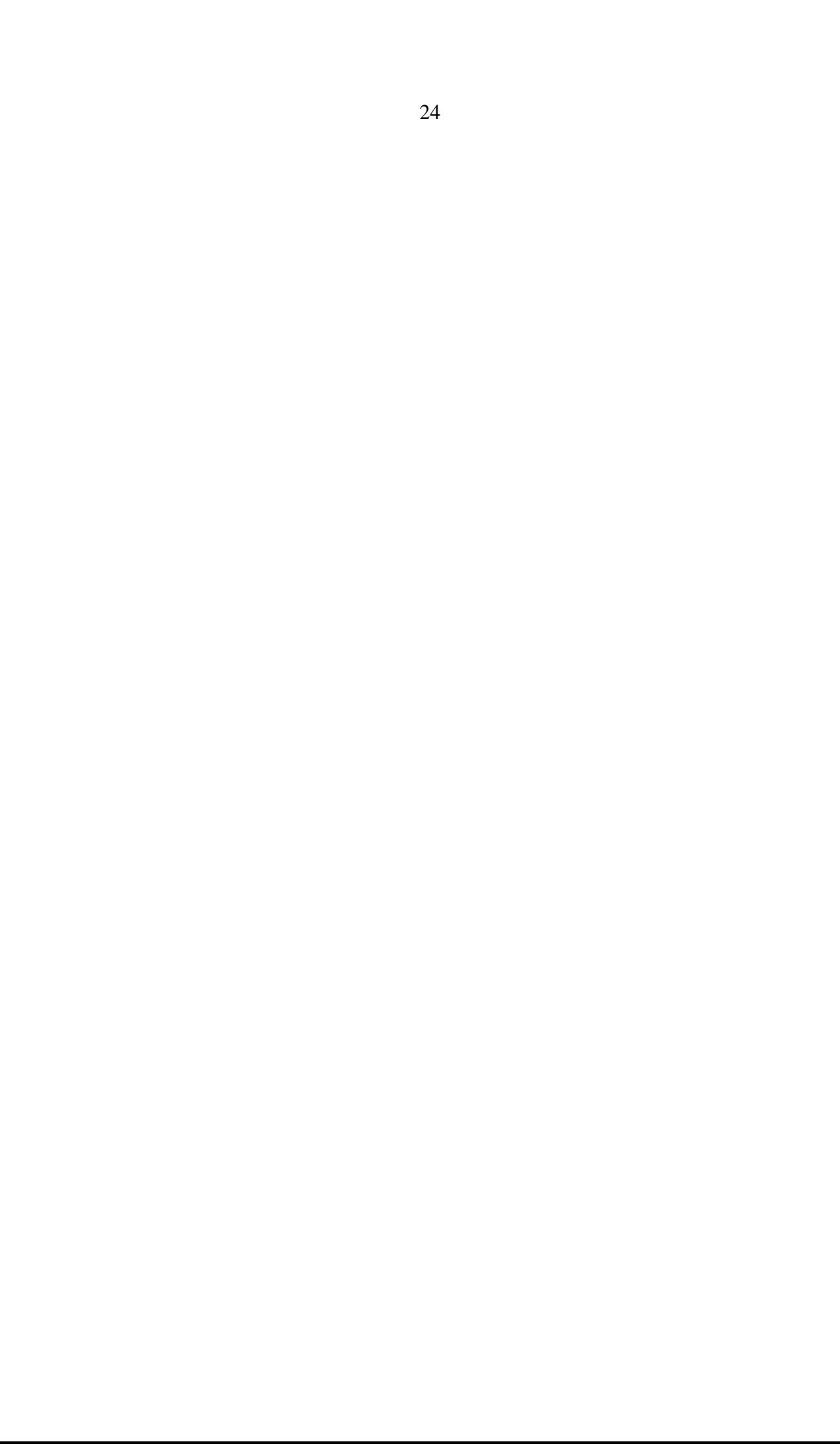